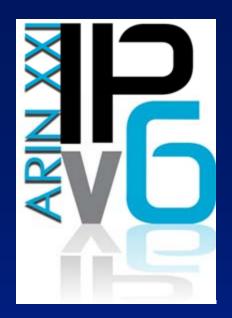

# NAT-PT and totd dns setup

#### Larry Blunk, Merit Network ARIN XXI Meeting April 8, 2008

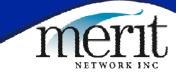

# **NAT-PT** Overview

- An IPv4-to-IPv6 Transition Technology
- NAT's IPv4 to IPv6 to provide IPv4 access on IPv6 only networks
- Native IPv6 traffic remains native
- DNS IPv4 "A" records translated to IPv6 "AAAA" records by totd dns proxy
- These AAAA records map to IPv6 space on the NAT-PT device which NAT's to IPv4

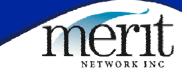

# NAT-PT simplified logical diagram

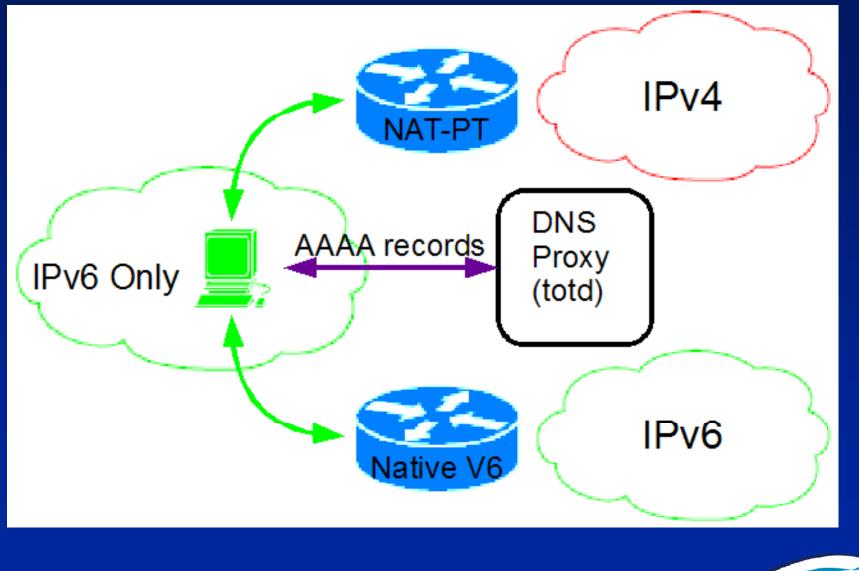

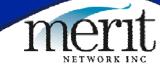

#### **NAT-PT Implementations**

Cisco

- Suitable for production deployments
- Successfully used at Apricot Feb 08 meeting
- Linux (www.lucastomicki.net/natpt.php)
  - Useful for testing/experimentation
  - Used at NANOG and ARIN meetings
- BSD's (KAME www.kame.net)
  - -KAME project discontinued 2 years ago
  - Patches for older BSD's (e.g. FreeBSD 5.4)
  - Haven't tested Randy Bush says it works

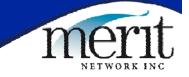

# Cisco NAT-PT

- Available since 12.2(13)T IOS release
  - 12.3(14)T or better recommended for support for overload, packet fragmentation, and CEF
- Useful Documents
  - www.cisco.com/en/US/docs/ios/12\_2t/ipv6/S A\_natpt.pdf
  - -www.civil-

tongue.net/6and4/wiki/APRICOT2008-Router

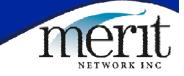

## **Cisco NAT-PT Lessons Learned**

- Cisco docs useful, but incomplete (could not get working at NANOG)
- Apricot was able to get working with considerable help from Cisco (see Apricot config from previous slide)
- Reports from Apricot indicate that once working, it worked well

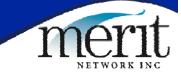

#### Linux NAT-PT

www.lucastomicki.net/naptd.php
Useful Documents

www.lucastomicki.net/naptd.docs.php

Uses a binary config file

Create using naptd-confmaker application
See www.lucastomicki.net/ipv6.router.php

Deployed at NANOG and ARIN meetings

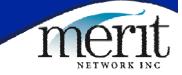

### Linux NAT-PT Lessons Learned

- Implemented as userspace daemon (uses libpcap to listen to all packets)
   Limits scalability (probably okay for NANOG/ARIN sized meetings)
- Code quality currently a bit rough
  - Stability problems at NANOG as daemon did not handle packets from unconfigured v6 networks gracefully (hung process)
- Need to follow docs carefully
  - Make sure you have ip6tables and iptables rules configured as documented

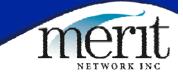

# Totd DNS proxy setup

- www.vermicelli.pasta.cs.uit.no/ipv6/softw are.html
  - Site currently down
- Alternate download site
  - www.lucastomicki.net/download.php?id=83
- Useful documents
  - -mucc.mahidol.ac.th/~ccvvs/totd-setup.html
  - -www.lucastomicki.net/ipv6.router.php
- Lessons learned
  - Totd fairly straightfoward to configure, seems to work well

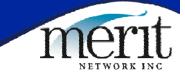

#### **NAT-PT Summary/Conclusions**

- Linux NAT-PT implementation works, but somewhat flakey and is currently not designed to scale to many users
- Cisco implementation offers improved stability/scalability, but don't trust docs
- Quite useful for testing native IPv6 support in apps, but real-world utility somewhat unclear

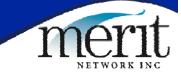